# Package 'sperrorest'

October 16, 2022

<span id="page-0-0"></span>Type Package Title Perform Spatial Error Estimation and Variable Importance Assessment Version 3.0.5 Description Implements spatial error estimation and permutation-based variable importance measures for predictive models using spatial cross-validation and spatial block bootstrap. License GPL-3 URL <https://giscience-fsu.github.io/sperrorest/>, <https://github.com/giscience-fsu/sperrorest> BugReports <https://github.com/giscience-fsu/sperrorest/issues> Depends  $R (= 2.10)$ Imports dplyr, future, future.apply, graphics, ROCR, stats, stringr Suggests knitr, MASS, nnet, parallel, ranger, rmarkdown, rpart, sp, testthat VignetteBuilder knitr ByteCompile true Encoding UTF-8 LazyData true LazyLoad yes RoxygenNote 7.2.0 NeedsCompilation no Author Alexander Brenning [aut, cre] (<<https://orcid.org/0000-0001-6640-679X>>), Patrick Schratz [aut] (<<https://orcid.org/0000-0003-0748-6624>>), Tobias Herrmann [ctb] (<<https://orcid.org/0000-0001-9768-0708>>) Maintainer Alexander Brenning <alexander.brenning@uni-jena.de> Repository CRAN Date/Publication 2022-10-16 12:50:02 UTC

1

## <span id="page-1-0"></span>R topics documented:

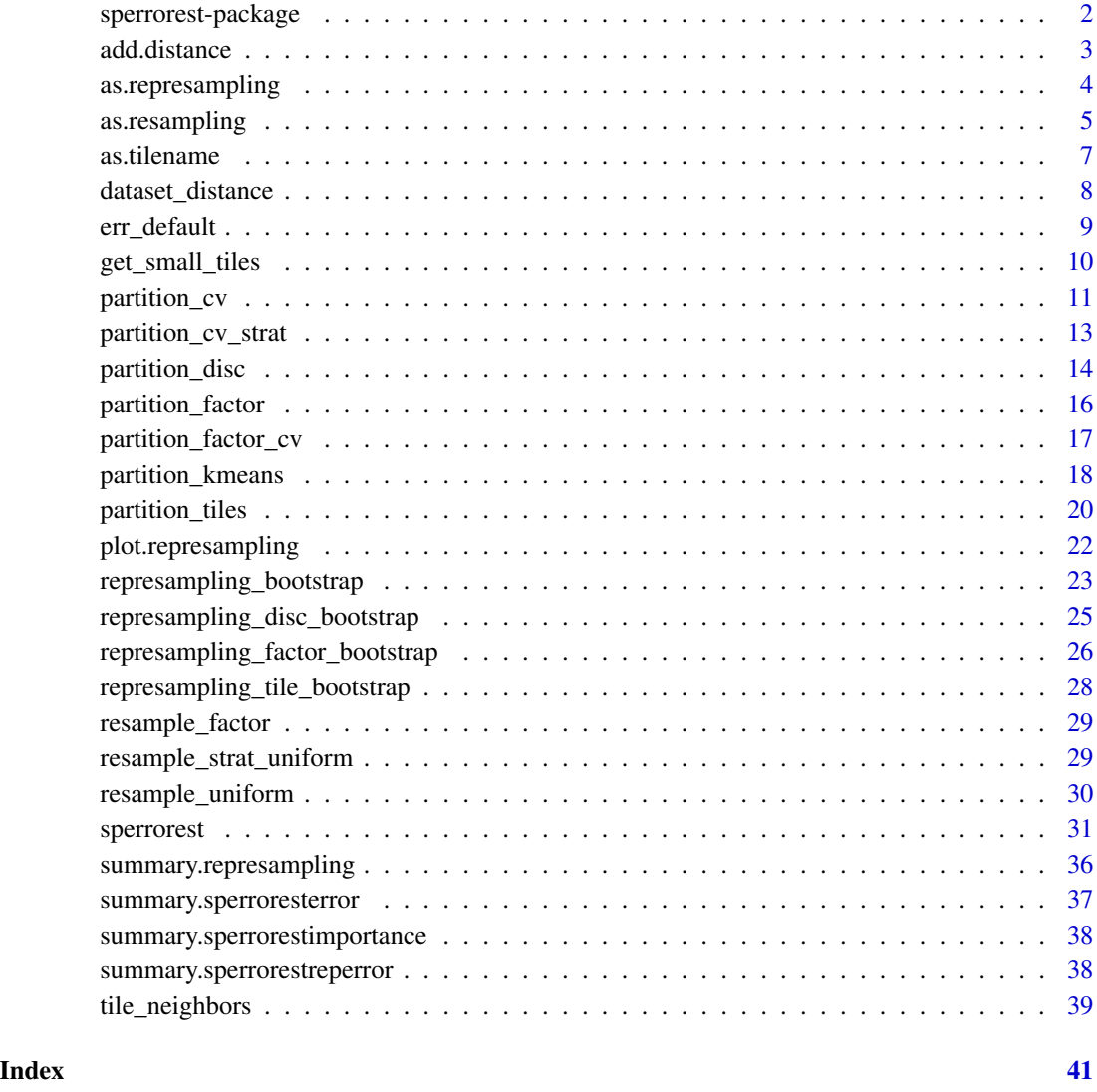

sperrorest-package *Spatial Error Estimation and Variable Importance*

### Description

This package implements spatial error estimation and permutation-based spatial variable importance using different spatial cross-validation and spatial block bootstrap methods. To cite 'sperrorest' in publications, reference the paper by Brenning (2012).

#### <span id="page-2-0"></span>add.distance 3

#### References

Brenning, A. 2012. Spatial cross-validation and bootstrap for the assessment of prediction rules in remote sensing: the R package 'sperrorest'. 2012 IEEE International Geoscience and Remote Sensing Symposium (IGARSS), 23-27 July 2012, p. 5372-5375.

Brenning, A. 2005. Spatial prediction models for landslide hazards: review, comparison and evaluation. Natural Hazards and Earth System Sciences, 5(6): 853-862.

Russ, G. & A. Brenning. 2010a. Data mining in precision agriculture: Management of spatial information. In 13th International Conference on Information Processing and Management of Uncertainty, IPMU 2010; Dortmund; 28 June - 2 July 2010. Lecture Notes in Computer Science, 6178 LNAI: 350-359.

Russ, G. & A. Brenning. 2010b. Spatial variable importance assessment for yield prediction in Precision Agriculture. In Advances in Intelligent Data Analysis IX, Proceedings, 9th International Symposium, IDA 2010, Tucson, AZ, USA, 19-21 May 2010. Lecture Notes in Computer Science, 6065 LNCS: 184-195.

<span id="page-2-2"></span>add.distance *Add distance information to resampling objects*

### <span id="page-2-1"></span>Description

Add distance information to resampling objects

#### Usage

```
add.distance(object, ...)
## S3 method for class 'resampling'
add.distance(object, data, coords = c("x", "y"), ...)
## S3 method for class 'represampling'
add.distance(object, data, coords = c("x", "y"), mode = "future", ...)
```
#### Arguments

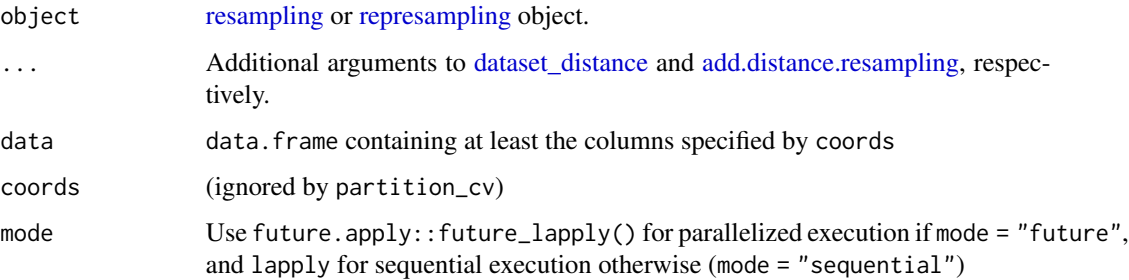

#### <span id="page-3-0"></span>Details

Nearest-neighbour distances are calculated for each sample in the test set. These nrow(???\$test) nearest-neighbour distances are then averaged. Aggregation methods other than mean can be chosen using the fun argument, which will be passed on to [dataset\\_distance.](#page-7-1)

### Value

A [resampling](#page-4-1) or [represampling](#page-3-1) object containing an additional. \$distance component in each [resampling](#page-4-1) object. The distance component is a single numeric value indicating, for each train / test pair, the (by default, mean) nearest-neighbour distance between the two sets.

### See Also

[dataset\\_distance](#page-7-1) [represampling](#page-3-1) [resampling](#page-4-1)

### Examples

```
# Muenchow et al. (2012), see ?ecuador
nsp.parti <- partition_cv(ecuador)
sp.parti <- partition_kmeans(ecuador)
nsp.parti <- add.distance(nsp.parti, data = ecuador)
sp.parti <- add.distance(sp.parti, data = ecuador)
# non-spatial partioning: very small test-training distance:
nsp.parti[[1]][[1]]$distance
# spatial partitioning: more substantial distance, depending on number of
# folds etc.
sp.parti[[1]][[1]]$distance
```
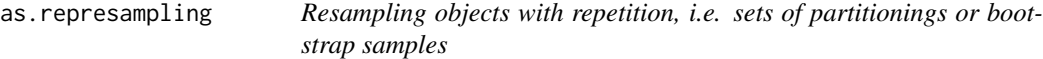

#### <span id="page-3-1"></span>Description

Functions for handling represampling objects, i.e. lists of [resampling](#page-4-1) objects.

```
as.represampling(object, ...)
## S3 method for class 'list'
as.represampling(object, ...)
## S3 method for class 'represampling'
print(x, \ldots)is_represampling(object)
```
### <span id="page-4-0"></span>as.resampling 5

#### **Arguments**

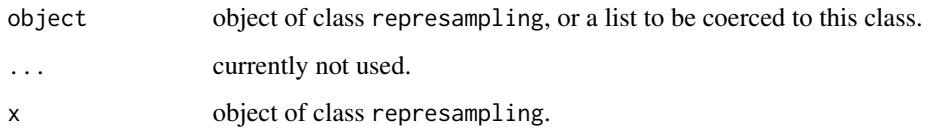

### Details

represampling objects are (names) lists of [resampling](#page-4-1) objects. Such objects are typically created by [partition\\_cv,](#page-10-1) [partition\\_kmeans,](#page-17-1) [represampling\\_disc\\_bootstrap](#page-24-1) and related functions.

In r-repeated k-fold cross-validation, for example, the corresponding represampling object has length r, and each of its r [resampling](#page-4-1) objects has length k.

as.resampling\_list coerces object to class represampling while coercing its elements to [re](#page-4-1)[sampling](#page-4-1) objects. Some validity checks are performed.

#### Value

as.represampling methods return an object of class represampling with the contents of object.

### See Also

[resampling,](#page-4-1) [partition\\_cv,](#page-10-1) [partition\\_kmeans,](#page-17-1) [represampling\\_disc\\_bootstrap,](#page-24-1) etc.

### Examples

```
# Muenchow et al. (2012), see ?ecuador
# Partitioning by elevation classes in 200 m steps:
fac <- factor(as.character(floor(ecuador$dem / 300)))
summary(fac)
parti <- as.resampling(fac)
# a list of lists specifying sets of training and test sets,
# using each factor at a time as the test set:
str(parti)
summary(parti)
```
<span id="page-4-2"></span>as.resampling *Resampling objects such as partitionings or bootstrap samples*

### <span id="page-4-1"></span>Description

Create/coerce and print resampling objects, e.g., partitionings or bootstrap samples derived from a data set.

#### Usage

```
as.resampling(object, ...)
## Default S3 method:
as.resampling(object, ...)
## S3 method for class 'factor'
as.resampling(object, ...)
## S3 method for class 'list'
as.resampling(object, ...)
validate.resampling(object)
is.resampling(x, ...)
## S3 method for class 'resampling'
print(x, \ldots)
```
### Arguments

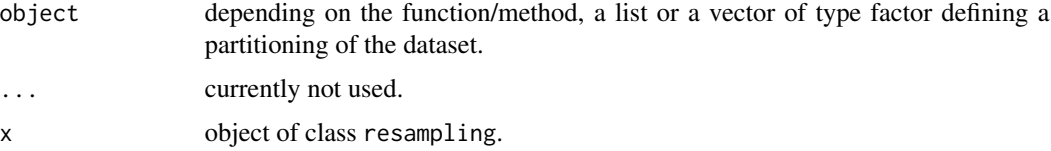

#### Details

A resampling object is a list of lists defining a set of training and test samples.

In the case of k-fold cross-validation partitioning, for example, the corresponding resampling object would be of length k, i.e. contain k lists. Each of these k lists defines a training set of size  $n(k-1)/k$  (where n is the overall sample size), and a test set of size  $n/k$ . The resampling object does, however, not contain the data itself, but only indices between 1 and n identifying the selection (see Examples).

Another example is bootstrap resampling. [represampling\\_bootstrap](#page-22-1) with argument oob = TRUE generates [repr](#page-0-0)esampling objects with indices of a bootstrap sample in the train component and indices of the out-of-bag sample in the test component (see Examples below).

as.resampling.factor: For each factor level of the input variable, as.resampling.factor determines the indices of samples in this level (= test samples) and outside this level (= training samples). Empty levels of object are dropped without warning.

as.resampling\_list checks if the list in object has a valid resampling object structure (with components train and test etc.) and assigns the class attribute 'resampling' if successful.

#### Value

as.resampling methods: An object of class resampling.

<span id="page-5-0"></span>

#### <span id="page-6-0"></span>as.tilename 7

#### See Also

[represampling,](#page-3-1) [partition\\_cv,](#page-10-1) [partition\\_kmeans,](#page-17-1) [represampling\\_bootstrap,](#page-22-1) etc.

#### Examples

```
# Muenchow et al. (2012), see ?ecuador
```

```
# Partitioning by elevation classes in 200 m steps:
parti <- factor(as.character(floor(ecuador$dem / 200)))
smp <- as.resampling(parti)
summary(smp)
# Compare:
summary(parti)
```

```
# k-fold (non-spatial) cross-validation partitioning:
parti <- partition_cv(ecuador)
parti <- parti[[1]] # the first (and only) resampling object in parti
# data corresponding to the test sample of the first fold:
str(ecuador[parti[[1]]$test, ])
# the corresponding training sample - larger:
str(ecuador[parti[[1]]$train, ])
```

```
# Bootstrap training sets, out-of-bag test sets:
parti <- represampling_bootstrap(ecuador, oob = TRUE)
parti <- parti[[1]] # the first (and only) resampling object in parti
# out-of-bag test sample: approx. one-third of nrow(ecuador):
str(ecuador[parti[[1]]$test, ])
# bootstrap training sample: same size as nrow(ecuador):
str(ecuador[parti[[1]]$train, ])
```
as.tilename *Alphanumeric tile names*

#### <span id="page-6-1"></span>Description

Functions for generating and handling alphanumeric tile names of the form 'X2:Y7' as used by [partition\\_tiles](#page-19-1) and [represampling\\_tile\\_bootstrap.](#page-27-1)

```
as.tilename(x, ...)
## S3 method for class 'numeric'
as.tilename(x, ...)
## S3 method for class 'tilename'
as.character(x, ...)
## S3 method for class 'tilename'
```

```
as.numeric(x, \ldots)## S3 method for class 'character'
as.tilename(x, ...)
## S3 method for class 'tilename'
print(x, \ldots)
```
#### Arguments

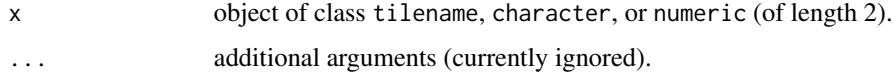

### Value

object of class tilename, character, or numeric vector of length 2

#### See Also

[partition\\_tiles,](#page-19-1) [represampling,](#page-3-1) [represampling\\_tile\\_bootstrap](#page-27-1)

#### Examples

```
tnm <- as.tilename(c(2, 3))
tnm # 'X2:Y3'
as.numeric(tnm) # c(2,3)
```
<span id="page-7-1"></span>dataset\_distance *Calculate mean nearest-neighbour distance between point datasets*

### Description

dataset\_distance calculates Euclidean nearest-neighbour distances between two point datasets and summarizes these distances using some function, by default the mean.

```
dataset_distance(
  d1,
  d2,
  x_name = "x",
  y_name = "y",
  fun = mean,method = "euclidean",
  ...
\mathcal{E}
```
<span id="page-7-0"></span>

### <span id="page-8-0"></span>err\_default 9

### Arguments

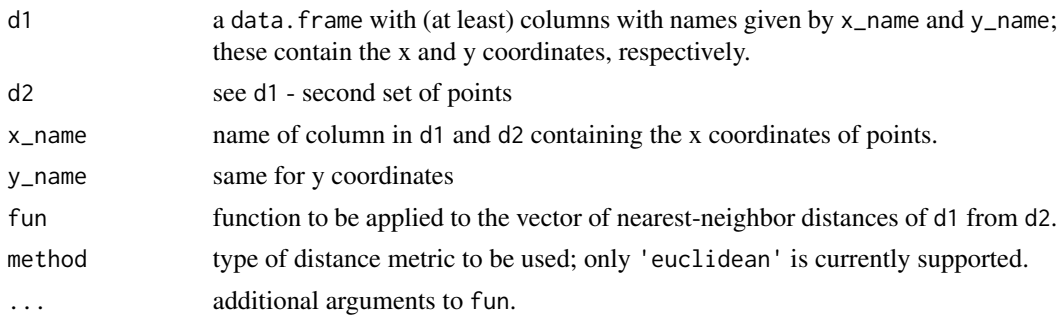

### Details

Nearest-neighbour distances are calculated for each point in d1, resulting in a vector of length nrow(d1), and fun is applied to this vector.

### Value

depends on fun; typically (e.g., mean) a numeric vector of length 1

### See Also

[add.distance](#page-2-2)

### Examples

df  $\leftarrow$  data.frame(x = rnorm(100), y = rnorm(100)) dataset\_distance(df, df) # ==  $0$ 

<span id="page-8-1"></span>err\_default *Default error function*

### Description

Calculate a variety of accuracy measures from observations and predictions of numerical and categorical response variables.

### Usage

err\_default(obs, pred)

### Arguments

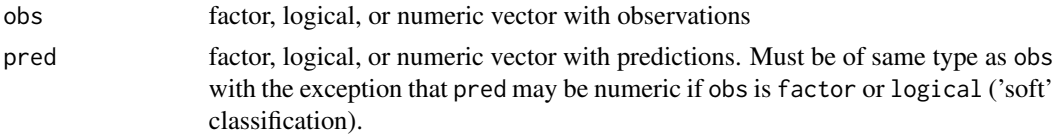

<span id="page-9-0"></span>A list with (currently) the following components, depending on the type of prediction problem:

- 'hard' classification: Misclassification error, overall accuracy; if two classes, sensitivity, specificity, positive predictive value (PPV), negative predictive value (NPV), kappa
- 'soft' classification: area under the ROC curve, error and accuracy at a obs>0.5 dichotomization, false-positive rate (FPR; 1-specificity) at 70, 80 and 90 percent sensitivity, true-positive rate (sensitivity) at 80, 90 and 95 percent specificity.
- regression: Bias, standard deviation, mean squared error, MAD [\(mad\)](#page-0-0), median, interquartile range [\(IQR\)](#page-0-0) of residuals

#### **Note**

NA values are currently not handled by this function, i.e. they will result in an error.

#### See Also

#### ROCR

#### Examples

```
obs <- rnorm(1000)
# Two mock (soft) classification examples:
err_default(obs > 0, rnorm(1000)) # just noise
err_default(obs > 0, obs + rnorm(1000)) # some discrimination
# Three mock regression examples:
err_default(obs, rnorm(1000)) # just noise, but no bias
err_default(obs, obs + rnorm(1000)) # some association, no bias
err_default(obs, obs + 1) # perfect correlation, but with bias
```
<span id="page-9-1"></span>get\_small\_tiles *Identify small partitions that need to be fixed.*

#### Description

get\_small\_tiles identifies partitions (tiles) that are too small according to some defined criterion / criteria (minimum number of samples in tile and/or minimum fraction of entire dataset).

```
get\_small\_tiles(tile, min_n = NULL, min_frac = 0, ignore = c())
```
### <span id="page-10-0"></span>partition\_cv 11

#### **Arguments**

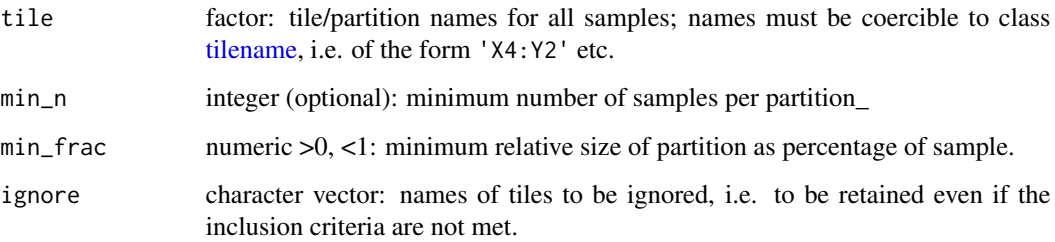

### Value

character vector: names of tiles that are considered 'small' according to these criteria

#### See Also

[partition\\_tiles,](#page-19-1) [tilename](#page-6-1)

#### Examples

```
# Muenchow et al. (2012), see ?ecuador
# Rectangular partitioning without removal of small tiles:
parti <- partition_tiles(ecuador, nsplit = c(10, 10), reassign = FALSE)
summary(parti)
length(parti[[1]])
# Same in factor format for the application of get_small_tiles:
parti_fac <- partition_tiles(ecuador,
  nsplit = c(10, 10), reassign = FALSE,
  return_factor = TRUE
\lambdaget_small_tiles(parti_fac[[1]], min_n = 20) # tiles with less than 20 samples
parti2 <- partition_tiles(ecuador,
  nsplit = c(10, 10), reassign = TRUE,
  min_n = 20, min_frac = 0)
length(parti2[[1]]) # < length(parti[[1]])
```
<span id="page-10-1"></span>partition\_cv *Partition the data for a (non-spatial) cross-validation*

### Description

partition\_cv creates a [represampling](#page-3-1) object for length(repetition)-repeated nfold-fold crossvalidation.

### Usage

```
partition_cv(
  data,
  coords = c("x", "y"),
  nfold = 10,
  repetition = 1,
  seed1 = NULL,
  return_factor = FALSE
\mathcal{E}
```
### Arguments

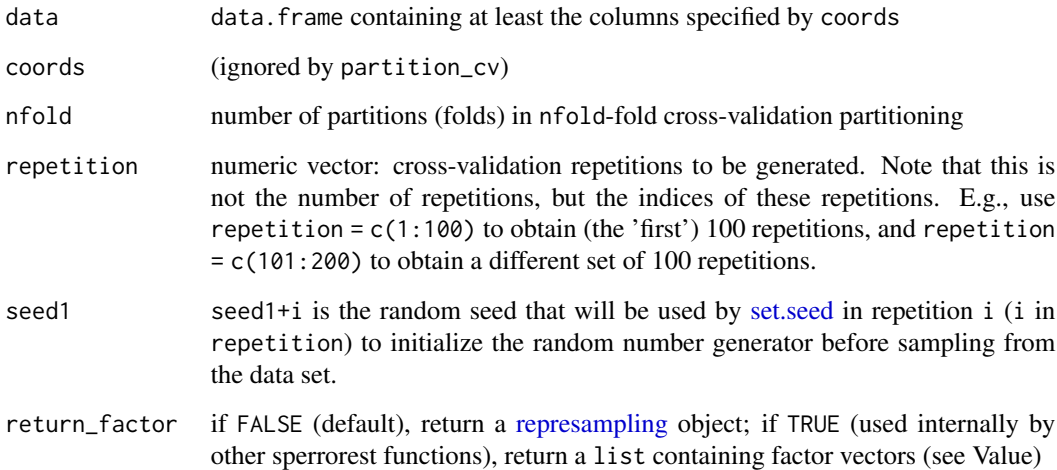

### Details

This function does not actually perform a cross-validation or partition the data set itself; it simply creates a data structure containing the indices of training and test samples.

### Value

If return\_factor = FALSE (the default), a [represampling](#page-3-1) object. Specifically, this is a (named) list of length(repetition) resampling objects. Each of these [resampling](#page-4-1) objects is a list of length nfold corresponding to the folds. Each fold is represented by a list of containing the components train and test, specifying the indices of training and test samples (row indices for data). If return\_factor = TRUE (mainly used internally), a (named) list of length length(repetition). Each component of this list is a vector of length nrow(data) of type factor, specifying for each sample the fold to which it belongs. The factor levels are factor(1:nfold).

### See Also

[sperrorest,](#page-30-1) [represampling](#page-3-1)

<span id="page-11-0"></span>

### <span id="page-12-0"></span>partition\_cv\_strat 13

### Examples

```
data(ecuador)
## non-spatial cross-validation:
resamp <- partition_cv(ecuador, nfold = 5, repetition = 5)
# plot(resamp, ecuador)
# first repetition, second fold, test set indices:
idx <- resamp[["1"]][[2]]$test
# test sample used in this particular repetition and fold:
ecuador[idx, ]
```
partition\_cv\_strat *Partition the data for a stratified (non-spatial) cross-validation*

### Description

partition\_cv\_strat creates a set of sample indices corresponding to cross-validation test and training sets.

### Usage

```
partition_cv_strat(
  data,
  coords = c("x", "y"),
 nfold = 10,
  return_factor = FALSE,
  repetition = 1,
  seed1 = NULL,
  strat
)
```
### Arguments

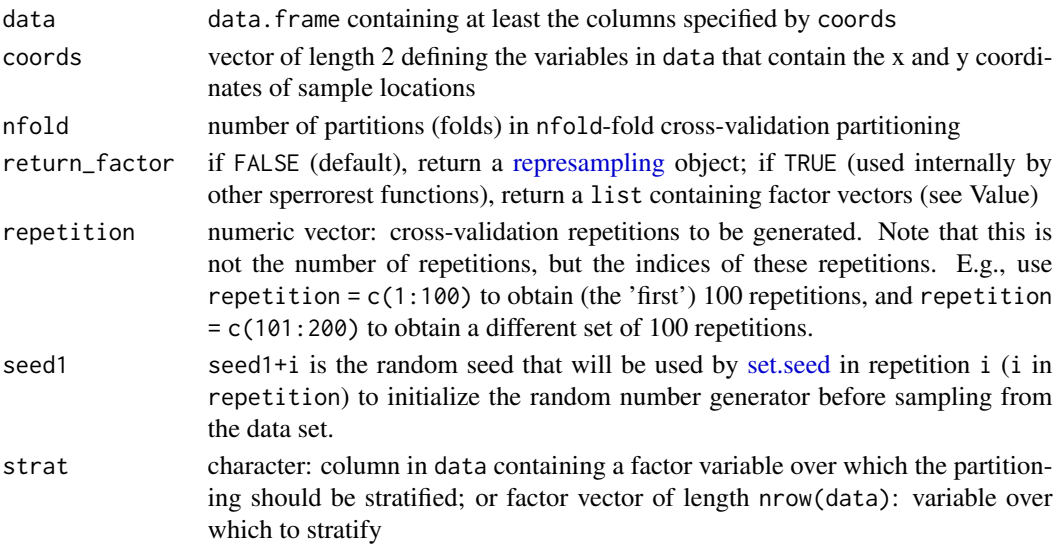

A [represampling](#page-3-1) object, see also [partition\\_cv\(\)](#page-10-1). partition\_strat\_cv, however, stratified with respect to the variable data[,strat]; i.e., cross-validation partitioning is done within each set data[data[, strat]==i,] (i in levels(data[, strat])), and the ith folds of all levels are combined into one cross-validation fold.

### See Also

[sperrorest\(\)](#page-30-1), [as.resampling\(\)](#page-4-2), [resample\\_strat\\_uniform\(\)](#page-28-1)

#### Examples

```
data(ecuador)
parti <- partition_cv_strat(ecuador,
  strat = "slides", nfold = 5,
  repetition = 1
\lambdaidx <- parti[["1"]][[1]]$train
mean(ecuador$slides[idx] == "TRUE") / mean(ecuador$slides == "TRUE")
# always == 1# Non-stratified cross-validation:
parti \leq partition_cv(ecuador, nfold = 5, repetition = 1)
idx <- parti[["1"]][[1]]$train
mean(ecuador$slides[idx] == "TRUE") / mean(ecuador$slides == "TRUE")
# close to 1 because of large sample size, but with some random variation
```
<span id="page-13-1"></span>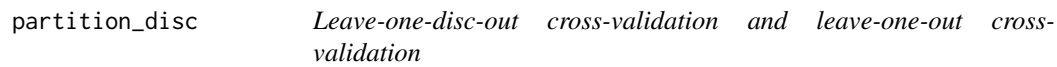

#### Description

partition\_disc partitions the sample into training and tests set by selecting circular test areas (possibly surrounded by an exclusion buffer) and using the remaining samples as training samples (leave-one-disc-out cross-validation). partition\_loo creates training and test sets for leave-oneout cross-validation with (optional) buffer.

```
partition_disc(
  data,
  coords = c("x", "y"),
  radius,
  buffer = 0,
  ndisc = nrow(data),
  seed1 = NULL,return_train = TRUE,
  prob = NULL,
```
<span id="page-13-0"></span>

```
replace = FALSE,
  repetition = 1
\lambda
```
partition\_loo(data, ndisc = nrow(data), replace = FALSE, ...)

### Arguments

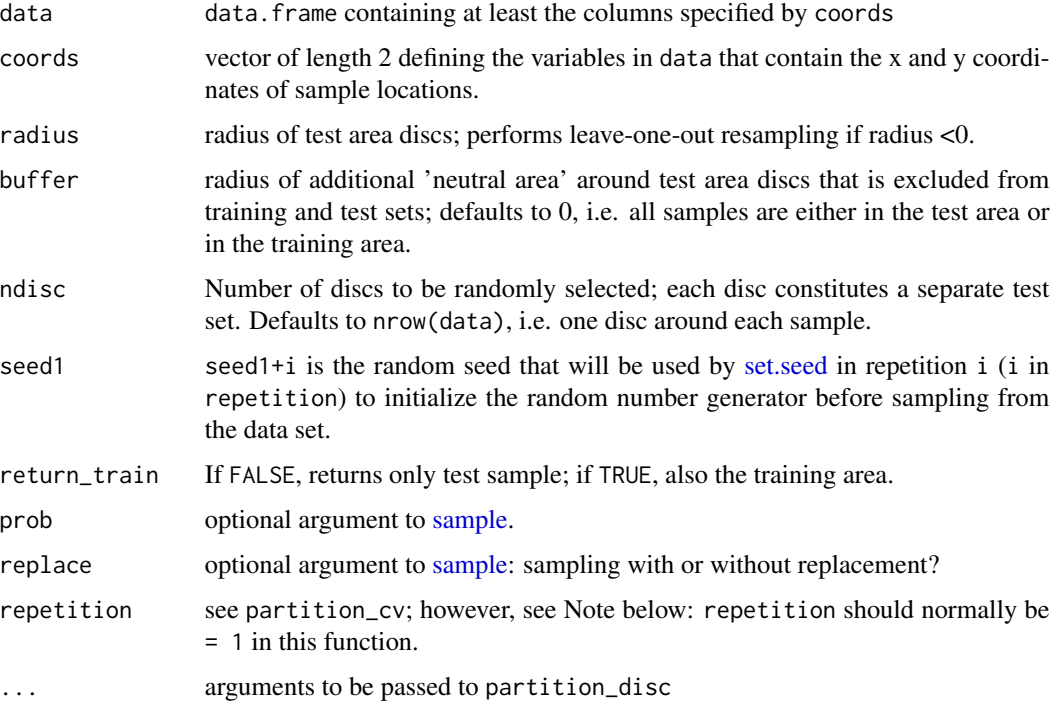

### Value

A [represampling](#page-3-1) object. Contains length(repetition) resampling objects. Each of these contains ndisc lists with indices of test and (if return\_train = TRUE) training sets.

### Note

Test area discs are centered at (random) samples, not at general random locations. Test area discs may (and likely will) overlap independently of the value of replace. replace only controls the replacement of the center point of discs when drawing center points from the samples.

radius < 0 does leave-one-out resampling with an optional buffer. radius = 0 is similar except that samples with identical coordinates would fall within the test area disc.

### References

Brenning, A. 2005. Spatial prediction models for landslide hazards: review, comparison and evaluation. Natural Hazards and Earth System Sciences, 5(6): 853-862.

### See Also

[sperrorest,](#page-30-1) [partition\\_cv,](#page-10-1) [partition\\_kmeans](#page-17-1)

### Examples

```
data(ecuador)
parti <- partition_disc(ecuador,
 radius = 200, buffer = 200,
 ndisc = 5, repetition = 1:2\mathcal{L}# plot(parti,ecuador)
summary(parti)
# leave-one-out with buffer:
parti.loo <- partition_loo(ecuador, buffer = 200)
summary(parti)
```
<span id="page-15-1"></span>partition\_factor *Partition the data for a (non-spatial) leave-one-factor-out crossvalidation based on a given, fixed partitioning*

### Description

partition\_factor creates a [represampling](#page-3-1) object, i.e. a set of sample indices defining crossvalidation test and training sets.

#### Usage

```
partition_factor(
  data,
  coords = c("x", "y"),
  fac,
  return_factor = FALSE,
  repetition = 1
\mathcal{E}
```
### Arguments

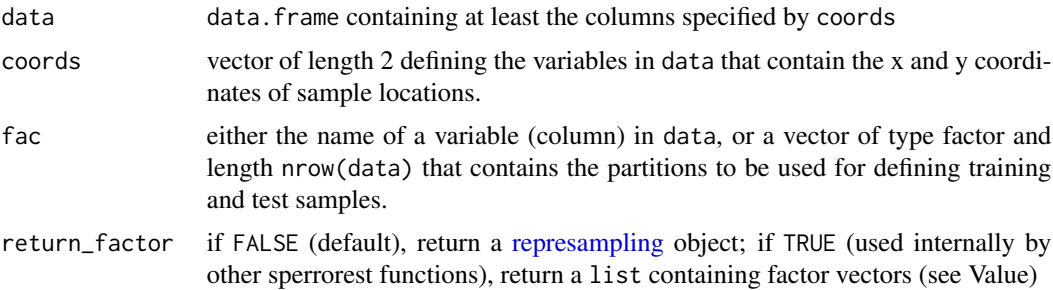

<span id="page-15-0"></span>

```
repetition numeric vector: cross-validation repetitions to be generated. Note that this is
                  not the number of repetitions, but the indices of these repetitions. E.g., use
                  repetition = c(1:100) to obtain (the 'first') 100 repetitions, and repetition
                  = c(101:200) to obtain a different set of 100 repetitions.
```
### Value

A [represampling](#page-3-1) object, see also [partition\\_cv](#page-10-1) for details.

#### Note

In this partitioning approach, all repetitions are identical and therefore pseudo-replications.

### See Also

[sperrorest,](#page-30-1) [partition\\_cv,](#page-10-1) [as.resampling.factor](#page-4-1)

#### Examples

```
data(ecuador)
# I don't recommend using this partitioning for cross-validation,
# this is only for demonstration purposes:
breaks \leq quantile(ecuador$dem, seq(0, 1, length = 6))
ecuador$zclass <- cut(ecuador$dem, breaks, include.lowest = TRUE)
summary(ecuador$zclass)
parti <- partition_factor(ecuador, fac = "zclass")
# plot(parti,ecuador)
summary(parti)
```
partition\_factor\_cv *Partition the data for a (non-spatial) k-fold cross-validation at the group level*

#### Description

partition\_factor\_cv creates a [represampling](#page-3-1) object, i.e. a set of sample indices defining crossvalidation test and training sets, where partitions are obtained by resampling at the level of groups of observations as defined by a given factor variable. This can be used, for example, to resample agricultural data that is grouped by fields, at the agricultural field level in order to preserve spatial autocorrelation within fields.

```
partition_factor_cv(
  data,
  coords = c("x", "y"),
  fac,
  nfold = 10,
  repetition = 1,
```

```
seed1 = NULL,
 return_factor = FALSE
\lambda
```
### Arguments

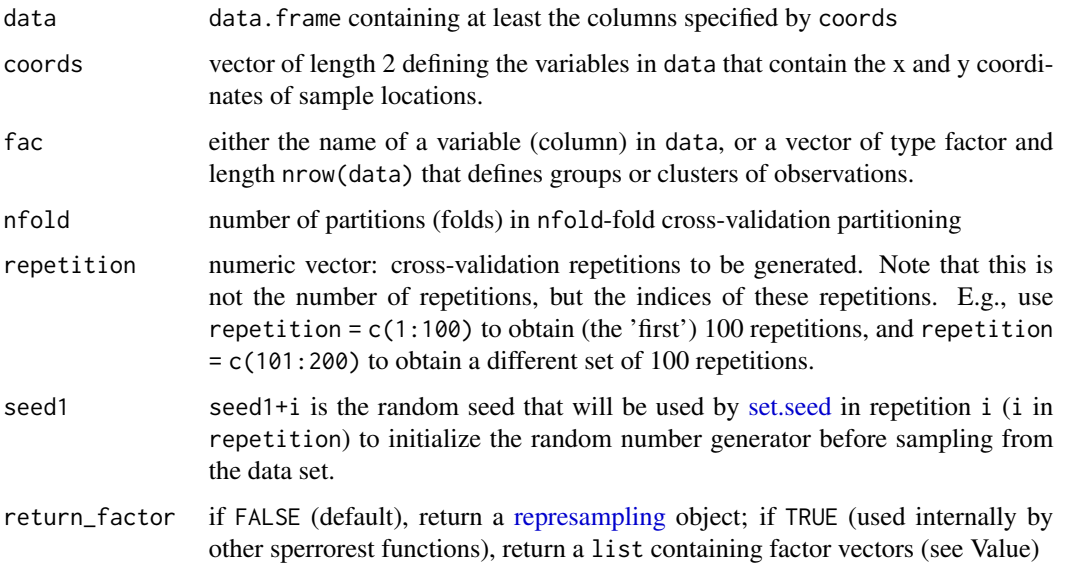

### Value

A [represampling](#page-3-1) object, see also [partition\\_cv](#page-10-1) for details.

### Note

In this partitioning approach, the number of factor levels in fac must be large enough for this factor-level resampling to make sense.

#### See Also

[sperrorest,](#page-30-1) [partition\\_cv,](#page-10-1) [partition\\_factor,](#page-15-1) [as.resampling.factor](#page-4-1)

<span id="page-17-1"></span>partition\_kmeans *Partition samples spatially using k-means clustering of the coordinates*

### Description

partition\_kmeans divides the study area into irregularly shaped spatial partitions based on *k*means [\(kmeans\)](#page-0-0) clustering of spatial coordinates.

<span id="page-17-0"></span>

<span id="page-18-0"></span>partition\_kmeans 19

### Usage

```
partition_kmeans(
  data,
  coords = c("x", "y"),nfold = 10,repetition = 1,
  seed1 = NULL,return_factor = FALSE,
  balancing_steps = 1,
  order_clusters = TRUE,
  ...
\mathcal{L}
```
### Arguments

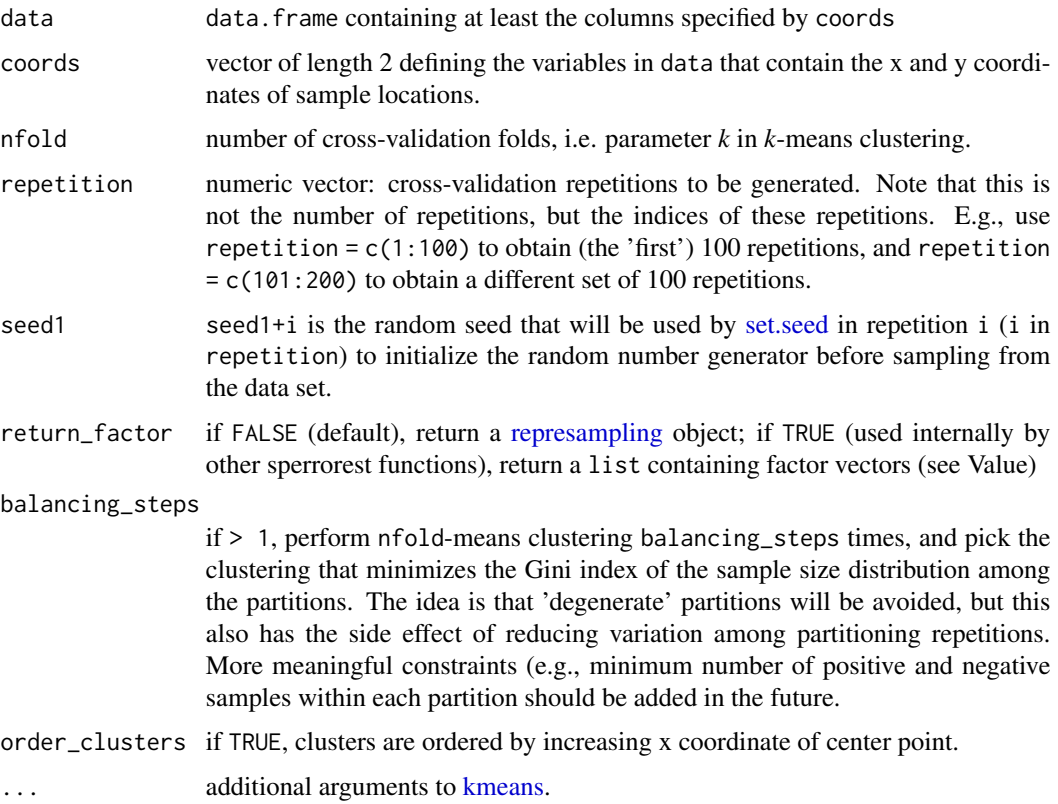

### Value

A [represampling](#page-3-1) object, see also [partition\\_cv](#page-10-1) for details.

### Note

Default parameter settings may change in future releases.

#### <span id="page-19-0"></span>References

Brenning, A., Long, S., & Fieguth, P. (2012). Detecting rock glacier flow structures using Gabor filters and IKONOS imagery. Remote Sensing of Environment, 125, 227-237. doi:10.1016/j.rse.2012.07.005

Russ, G. & A. Brenning. 2010a. Data mining in precision agriculture: Management of spatial information. In 13th International Conference on Information Processing and Management of Uncertainty, IPMU 2010; Dortmund; 28 June - 2 July 2010. Lecture Notes in Computer Science, 6178 LNAI: 350-359.

#### See Also

[sperrorest,](#page-30-1) [partition\\_cv,](#page-10-1) [partition\\_disc,](#page-13-1) [partition\\_tiles,](#page-19-1) [kmeans](#page-0-0)

#### Examples

```
data(ecuador)
resamp <- partition_kmeans(ecuador, nfold = 5, repetition = 2)
# plot(resamp, ecuador)
```
<span id="page-19-1"></span>partition\_tiles *Partition the study area into rectangular tiles*

### Description

partition\_tiles divides the study area into a specified number of rectangular tiles. Optionally small partitions can be merged with adjacent tiles to achieve a minimum number or percentage of samples in each tile.

```
partition_tiles(
  data,
  coords = c("x", "y"),
  dsplit = NULL,nsplit = NULL,rotation = c("none", "random", "user"),
  user_rotation,
  offset = c("none", "random", "user"),
  user_offset,
  reassign = TRUE,min_{r} = 0.025,
 min_n = 5,
  iterate = 1,
  return_factor = FALSE,
  repetition = 1,
  seed1 = NULL
)
```
### <span id="page-20-0"></span>partition\_tiles 21

### Arguments

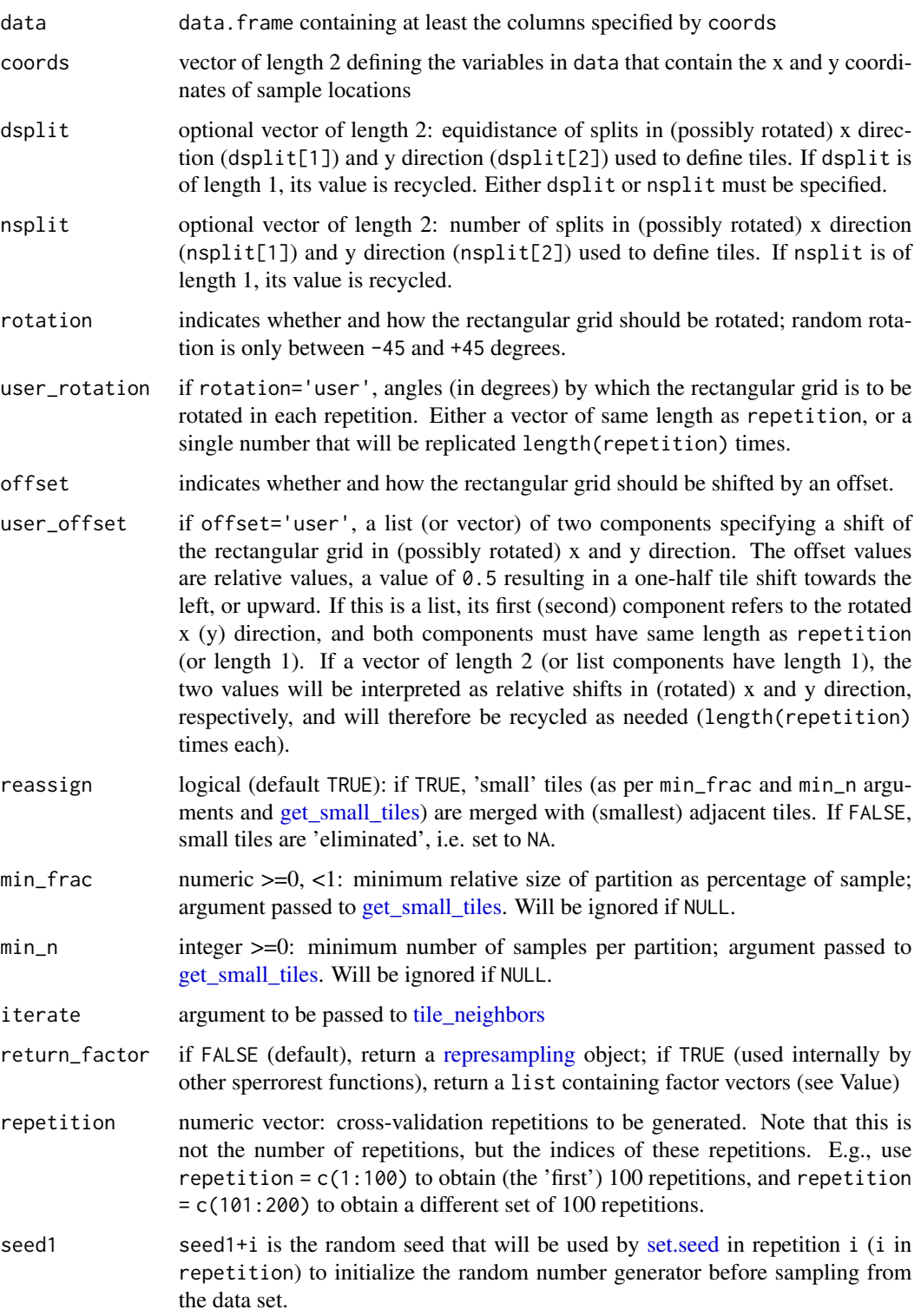

A [represampling](#page-3-1) object. Contains length(repetition) [resampling](#page-4-1) objects as repetitions. The exact number of folds / test-set tiles within each [resampling](#page-4-1) objects depends on the spatial configuration of the data set and possible cleaning steps (see min\_frac, min\_n).

#### Note

Default parameter settings may change in future releases. This function, especially the rotation and shifting part of it and the algorithm for cleaning up small tiles is still a bit experimental. Use with caution. For non-zero offsets (offset!='none')), the number of tiles may actually be greater than nsplit[1]\*nsplit[2] because of fractional tiles lurking into the study region. reassign=TRUE with suitable thresholds is therefore recommended for non-zero (including random) offsets.

#### See Also

[sperrorest,](#page-30-1) [as.resampling.factor,](#page-4-1) [get\\_small\\_tiles,](#page-9-1) [tile\\_neighbors](#page-38-1)

#### Examples

```
data(ecuador)
set.seed(42)
parti \leq partition_tiles(ecuador, nsplit = c(4, 3), reassign = FALSE)
# plot(parti,ecuador)
# tile A4 has only 55 samples
# same partitioning, but now merge tiles with less than 100 samples to
# adjacent tiles:
parti2 <- partition_tiles(ecuador,
 nsplit = c(4, 3), reassign = TRUE,
 min_n = 100
)
# plot(parti2,ecuador)
summary(parti2)
# tile B4 (in 'parti') was smaller than A3, therefore A4 was merged with B4,
# not with A3
# now with random rotation and offset, and tiles of 2000 m length:
parti3 <- partition_tiles(ecuador,
 dsplit = 2000, offset = "random"
 rotation = "random", reassign = TRUE, min_n = 100
)
# plot(parti3, ecuador)
summary(parti3)
```
plot.represampling *Plot spatial resampling objects*

#### **Description**

plot. represampling displays the partitions or samples corresponding arising from the resampling of a data set.

### <span id="page-21-0"></span>Value

### <span id="page-22-0"></span>represampling\_bootstrap 23

### Usage

```
## S3 method for class 'represampling'
plot(x, data, coords = c("x", "y"), pch = "+", wiggle_sd = 0, ...)
## S3 method for class 'resampling'
plot(x, \ldots)
```
### Arguments

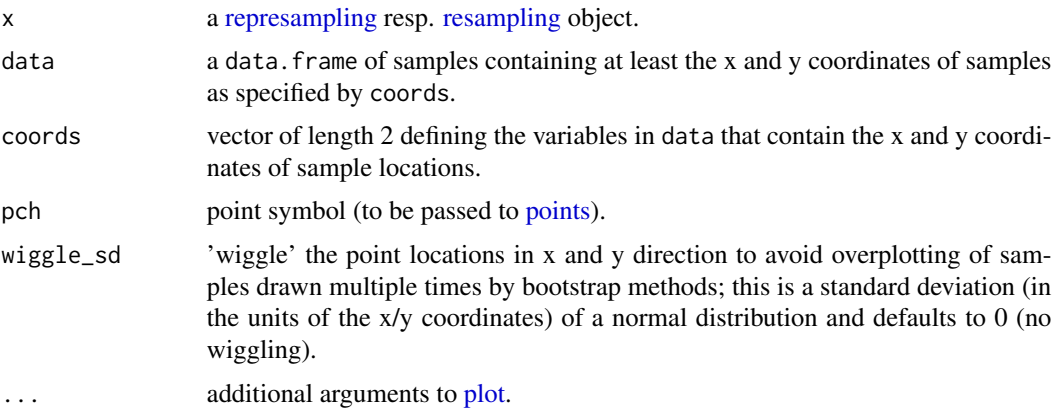

### Note

This function is not intended for samples obtained by resampling with replacement (e.g., bootstrap) because training and test points will be overplotted in that case. The size of the plotting region will also limit the number of maps that can be displayed at once, i.e., the number of rows (repetitions) and fields (columns).

### Examples

```
data(ecuador)
# non-spatial cross-validation:
resamp <- partition_cv(ecuador, nfold = 5, repetition = 1:2)
# plot(resamp, ecuador)
# spatial cross-validation using k-means clustering:
resamp \leq partition_kmeans(ecuador, nfold = 5, repetition = 1:2)
# plot(resamp, ecuador)
```
<span id="page-22-1"></span>represampling\_bootstrap

*Non-spatial bootstrap resampling*

### Description

represampling\_bootstrap draws a bootstrap random sample (with replacement) from data.

### Usage

```
represampling_bootstrap(
  data,
  coords = c("x", "y"),
  nboot = nrow(data),
  repetition = 1,
  seed1 = NULL,oob = FALSE
\mathcal{L}
```
### Arguments

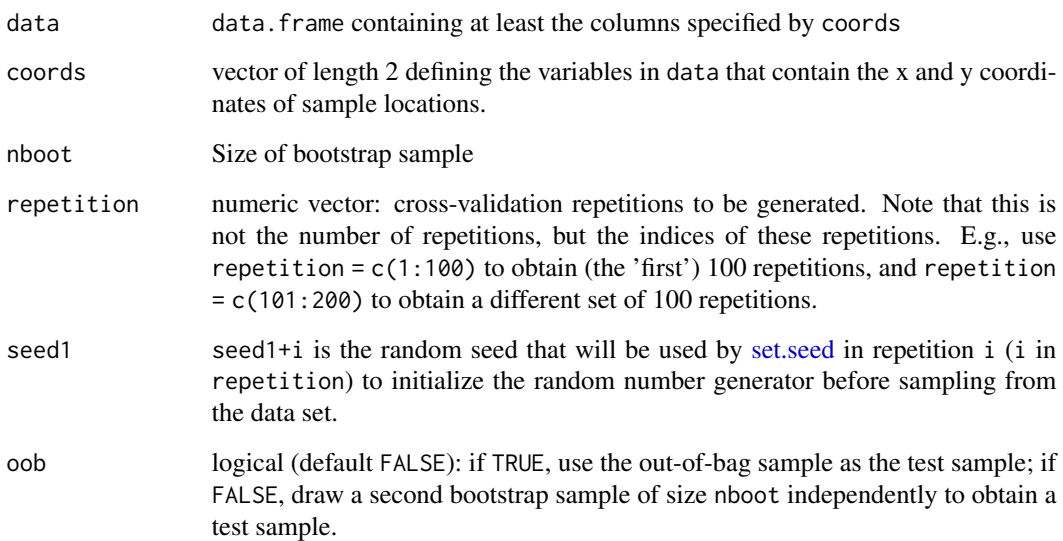

### Value

A [represampling](#page-3-1) object. This is a (named) list containing length(repetition). [resampling](#page-4-1) objects. Each of these contains only one list with indices of training and test samples. Indices are row indices for data.

#### Examples

```
data(ecuador)
# only 10 bootstrap repetitions, normally use >=100:
parti <- represampling_bootstrap(ecuador, repetition = 10)
# plot(parti, ecuador) # careful: overplotting occurs
# because some samples are included in both the training and
# the test sample (possibly even multiple times)
```
<span id="page-23-0"></span>

<span id="page-24-1"></span><span id="page-24-0"></span>represampling\_disc\_bootstrap

*Overlapping spatial block bootstrap using circular blocks*

### Description

represampling\_disc\_bootstrap performs a spatial block bootstrap by resampling at the level of rectangular partitions or 'tiles' generated by partition\_tiles.

### Usage

```
represampling_disc_bootstrap(
  data,
 coords = c("x", "y"),
 nboot,
 repetition = 1,
 seed1 = NULL,oob = FALSE,
  ...
)
```
### Arguments

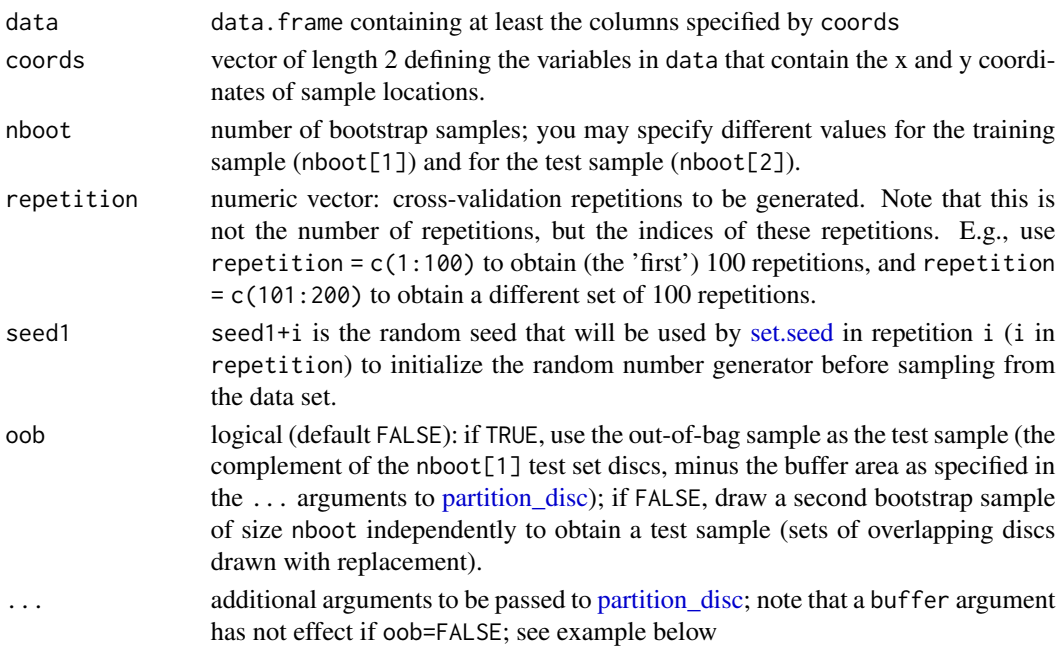

#### Note

Performs nboot out of nrow(data) resampling of circular discs. This is an *overlapping* spatial block bootstrap where the blocks are circular.

### Examples

```
data(ecuador)
# Overlapping disc bootstrap:
parti <- represampling_disc_bootstrap(ecuador,
 radius = 200, nboot = 20,
 oob = FALSE
\lambda# plot(parti, ecuador)
# Note that a 'buffer' argument would make no difference because boostrap
# sets of discs are drawn independently for the training and test sample.
#
# Overlapping disc bootstrap for training sample, out-of-bag sample as test
# sample:
parti <- represampling_disc_bootstrap(ecuador,
 radius = 200, buffer = 200,
 nboot = 10, oob = TRUE)
# plot(parti,ecuador)
```
<span id="page-25-1"></span>represampling\_factor\_bootstrap

*Bootstrap at an aggregated level*

#### Description

represampling\_factor\_bootstrap resamples partitions defined by a factor variable. This can be used for non-overlapping block bootstraps and similar.

#### Usage

```
represampling_factor_bootstrap(
  data,
  fac,
  repetition = 1,
  nboot = -1,
  seed1 = NULL,oob = FALSE
)
```
#### Arguments

```
data data.frame containing at least the columns specified by coords
fac defines a grouping or partitioning of the samples in data; three possible types:
                 (1) the name of a variable in data (coerced to factor if not already a factor
                 variable); (2) a factor variable (or a vector that can be coerced to factor); (3)
                 a list of factor variables (or vectors that can be coerced to factor); this list
                 must be of length length(repetition), and if it is named, the names must
                 be equal to as.character(repetition); this list will typically be generated
                 by a partition.* function with return_factor = TRUE (see Examples below)
```
<span id="page-25-0"></span>

<span id="page-26-0"></span>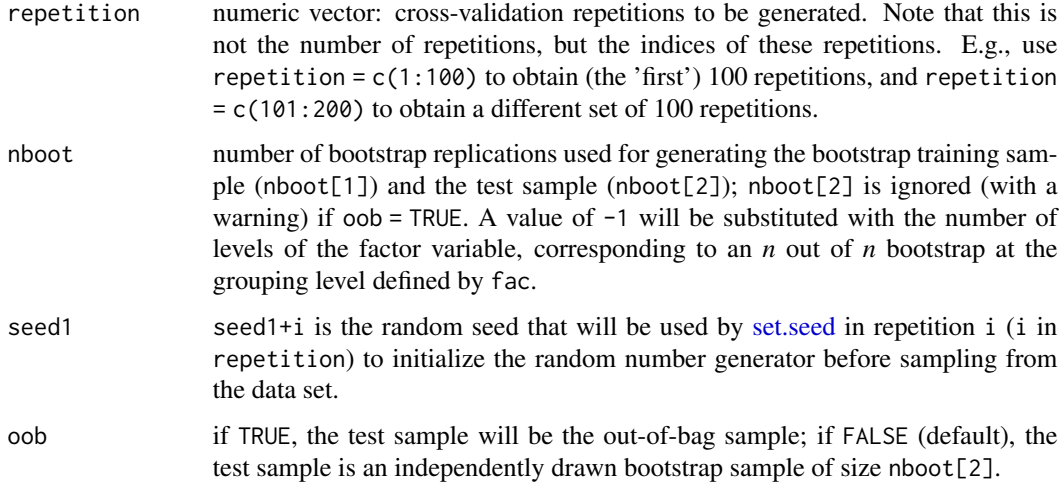

### Details

nboot refers to the number of groups (as defined by the factors) to be drawn with replacement from the set of groups. I.e., if fac is a factor variable, nboot would normally not be greater than nlevels(fac), nlevels(fac) being the default as per nboot  $= -1$ .

#### See Also

[represampling\\_disc\\_bootstrap,](#page-24-1) [represampling\\_tile\\_bootstrap](#page-27-1)

#### Examples

```
data(ecuador)
# a dummy example for demonstration, performing bootstrap
# at the level of an arbitrary factor variable:
parti <- represampling_factor_bootstrap(ecuador,
  factor(floor(ecuador$dem / 100)),
  oob = TRUE
)
# plot(parti,ecuador)
# using the factor bootstrap for a non-overlapping block bootstrap
# (see also represampling_tile_bootstrap):
fac <- partition_tiles(ecuador,
  return_factor = TRUE, repetition = c(1:3),
  dsplit = 500, min_n = 200, rotation = "random",
  offset = "random"
\lambdaparti <- represampling_factor_bootstrap(ecuador, fac,
  oob = TRUE,repetition = c(1:3))
# plot(parti, ecuador)
```
<span id="page-27-1"></span><span id="page-27-0"></span>represampling\_tile\_bootstrap

*Spatial block bootstrap using rectangular blocks*

### Description

represampling\_tile\_bootstrap performs a non-overlapping spatial block bootstrap by resampling at the level of rectangular partitions or 'tiles' generated by [partition\\_tiles.](#page-19-1)

### Usage

```
represampling_tile_bootstrap(
 data,
 coords = c("x", "y"),
 repetition = 1,
 nboot = -1,
 seed1 = NULL,
 oob = FALSE,
  ...
\mathcal{L}
```
### Arguments

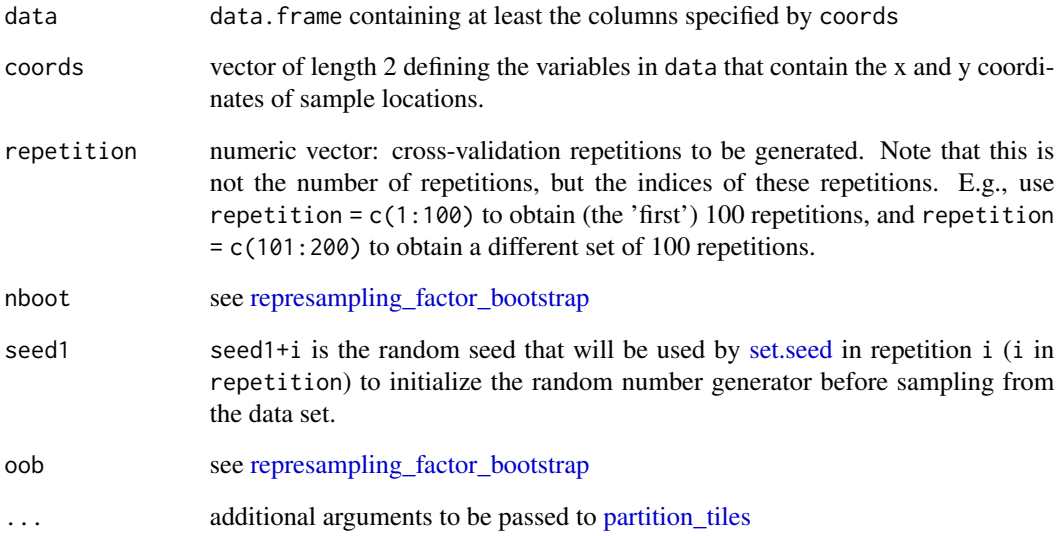

<span id="page-28-0"></span>

### Description

resample\_factor draws a random (sub)sample (with or without replacement) of the groups or clusters identified by the fac argument.

#### Usage

```
resample_factor(data, param = list(fac = "class", n = Inf, replace = FALSE))
```
#### Arguments

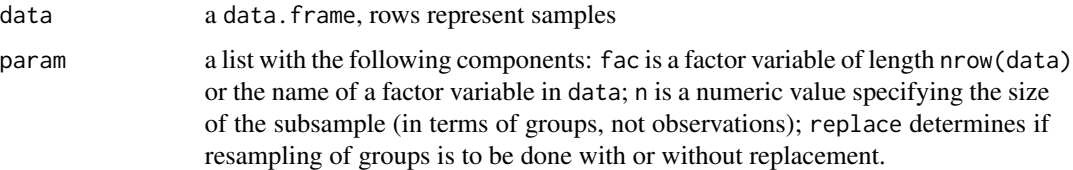

#### Details

If param\$replace=FALSE, a subsample of min(param\$n,nlevel(data[,fac])) groups will be drawn from data. If param\$replace=TRUE, the number of groups to be drawn is param\$n.

#### Value

a data.frame containing a subset of the rows of data.

#### See Also

[resample\\_strat\\_uniform\(\)](#page-28-1), [sample\(\)](#page-0-0)

<span id="page-28-1"></span>resample\_strat\_uniform

*Draw stratified random sample*

### Description

resample\_strat\_uniform draws a stratified random sample (with or without replacement) from the samples in data. Stratification is over the levels of data[, param\$response]. The same number of samples is drawn within each level.

#### <span id="page-29-0"></span>Usage

```
resample_strat_uniform(
  data,
 param = list(strat = "class", nstrat = Inf, replace = FALSE)
\mathcal{L}
```
#### Arguments

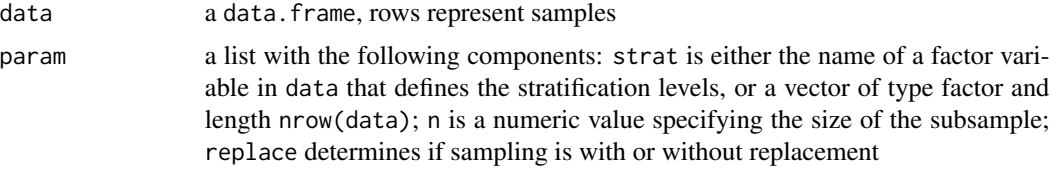

### Details

If param\$replace=FALSE, a subsample of size min(param\$n,nrow(data)) will be drawn from data. If param\$replace=TRUE, the size of the subsample is param\$n.

#### Value

a data.frame containing a subset of the rows of data.

### See Also

[resample\\_uniform\(\)](#page-29-1), [sample\(\)](#page-0-0)

### Examples

```
data(ecuador) # Muenchow et al. (2012), see ?ecuador
d <- resample_strat_uniform(ecuador,
  param = list(strat = "slides", nstrat = 100)
)
nrow(d) # == 200
sum(d$slides == "TRUE") # == 100
```
<span id="page-29-1"></span>resample\_uniform *Draw uniform random (sub)sample*

### Description

resample\_uniform draws a random (sub)sample (with or without replacement) from the samples in data.

```
resample\_uniform(data, param = list(n = Inf, replace = FALSE))
```
#### <span id="page-30-0"></span>sperrorest 31

#### **Arguments**

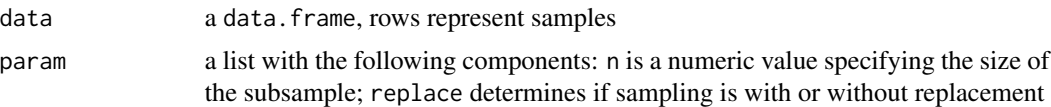

### Details

If param\$replace=FALSE, a subsample of size min(param\$n,nrow(data)) will be drawn from data. If param\$replace=TRUE, the size of the subsample is param\$n.

### Value

a data.frame containing a subset of the rows of data.

#### See Also

[resample\\_strat\\_uniform\(\)](#page-28-1), [sample\(\)](#page-0-0)

#### Examples

```
# Muenchow et al. (2012), see ?ecuador
d <- resample_uniform(ecuador, param = list(strat = "slides", n = 200))
# == 200sum(d$slides == "TRUE")
```
<span id="page-30-1"></span>sperrorest *Perform spatial error estimation and variable importance assessment*

#### Description

sperrorest is a flexible interface for multiple types of parallelized spatial and non-spatial crossvalidation and bootstrap error estimation and parallelized permutation-based assessment of spatial variable importance.

```
sperrorest(
  formula,
  data,
  coords = c("x", "y"),
 model_fun,
 model_{args} = list(),
 pred_fun = NULL,
 pred_{args} = list(),
  smp_fun = partition_cv,
  smp_{args} = list(),
  train_fun = NULL,
```

```
train_param = NULL,
test_fun = NULL,
test_param = NULL,
err_fun = err_default,
imp_variables = NULL,
imp_permutations = 1000,
imp_sample_from = c("test", "train", "all"),
importance = !is.null(imp_variables),
distance = FALSE,
do_gc = 1,
progress = "all",
benchmark = FALSE,
mode_rep = c("future", "sequential", "loop"),
mode_fold = c("sequential", "future", "loop"),
verbose = 0
```
### Arguments

 $\mathcal{L}$ 

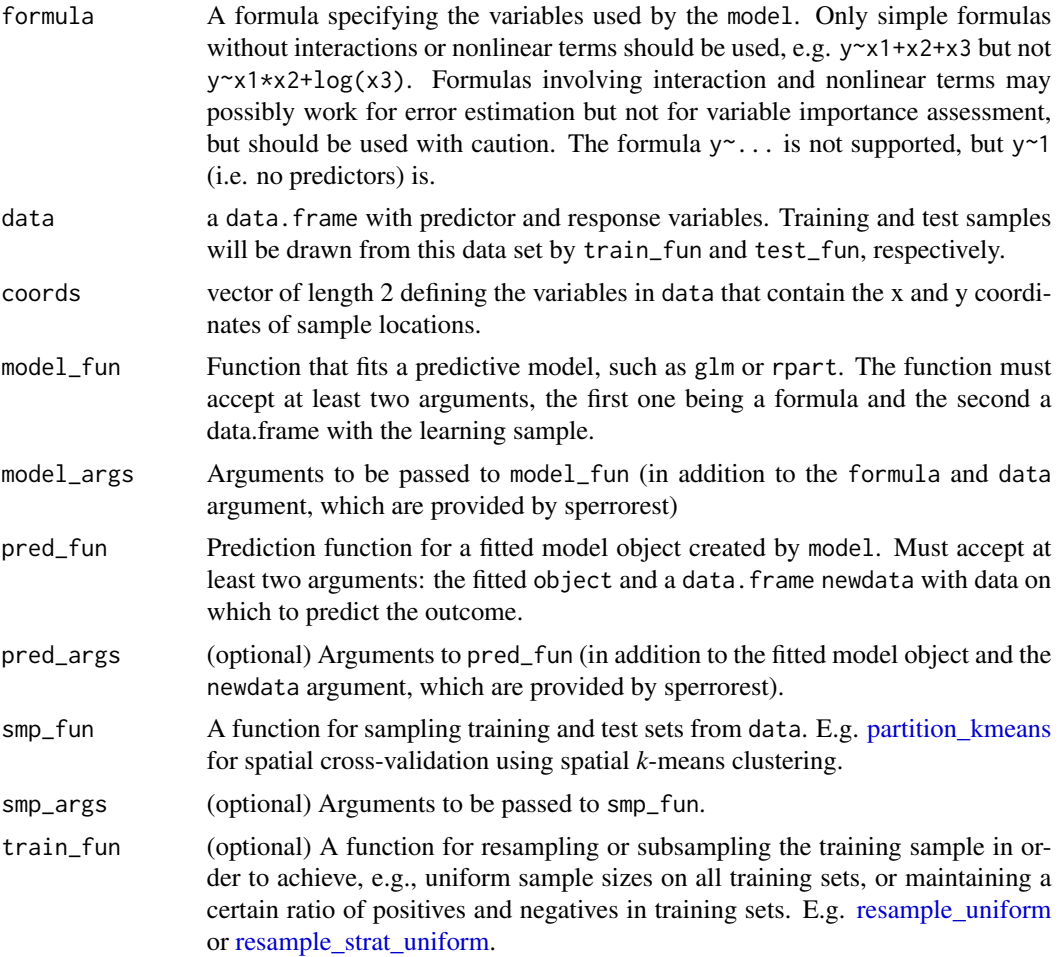

<span id="page-31-0"></span>

#### <span id="page-32-0"></span>sperrorest 33

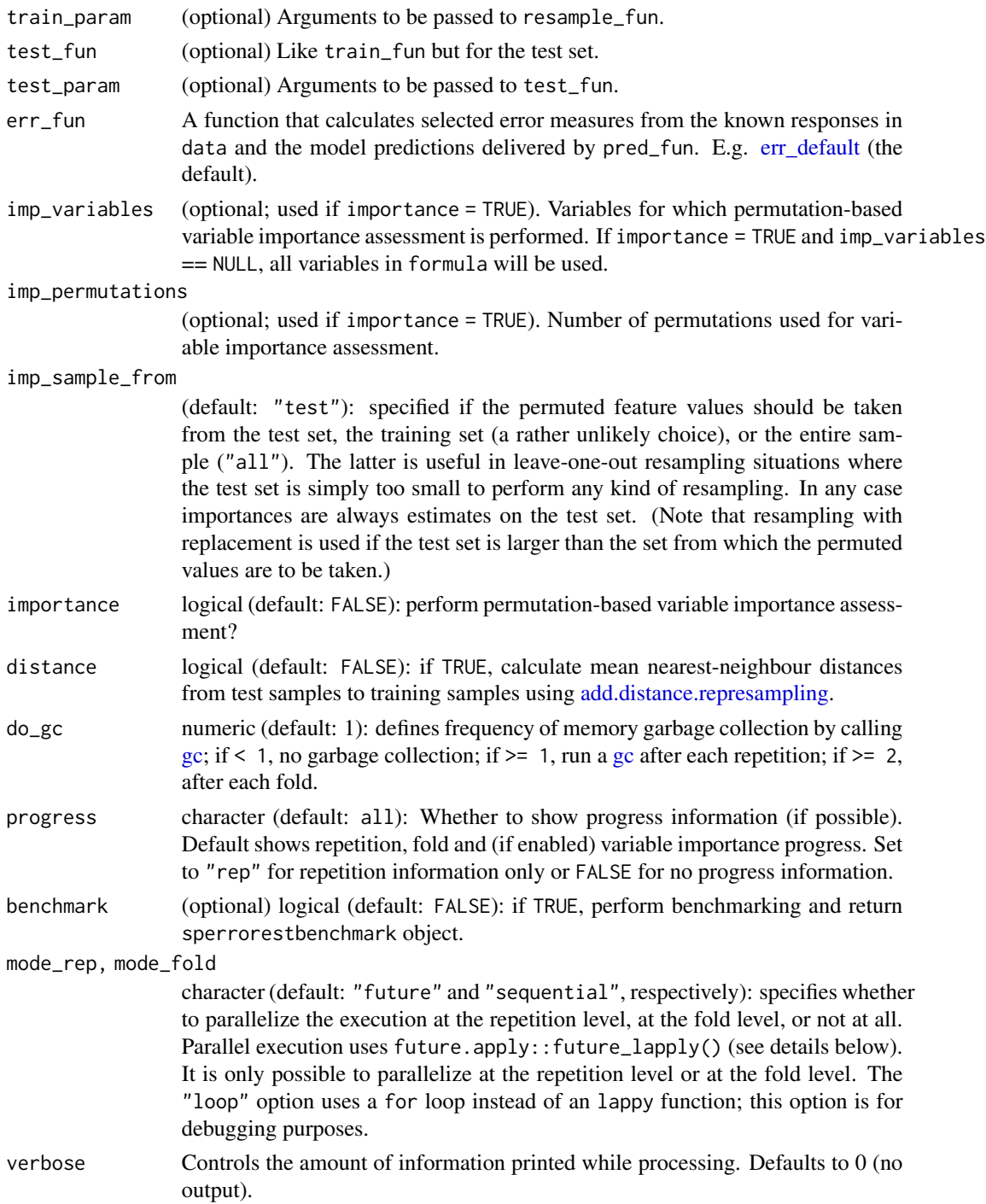

### Details

Custom predict functions passed to pred\_fun, which consist of multiple child functions, must be defined in one function.

<span id="page-33-0"></span>A list (object of class sperrorest) with (up to) six components:

- error\_rep: sperrorestreperror containing predictive performances at the repetition level
- error\_fold: sperroresterror object containing predictive performances at the fold level
- represampling: [represampling](#page-3-1) object
- importance: sperrorestimportance object containing permutation-based variable importances at the fold level
- benchmark: sperrorestbenchmark object containing information on the system the code is running on, starting and finishing times, number of available CPU cores and runtime performance
- package\_version: sperrorestpackageversion object containing information about the sperrorest package version

#### Parallelization

Running in parallel is supported via package [future](https://CRAN.R-project.org/package=future). Have a look at vignette ("future-1-overview", package = "future"). In short: Choose a backend and specify the number of workers, then call sperrorest() as usual. Example:

```
future::plan(future.callr::callr, workers = 2)
sperrorest()
```
Parallelization at the repetition is recommended when using repeated cross-validation. If the 'granularity' of parallelized function calls is too fine, the overall runtime will be very poor since the overhead for passing arguments and handling environments becomes too large. Use fold-level parallelization only when the processing time of individual folds is very large and the number of repetitions is small or equals 1.

Note that nested calls to future are not possible. Therefore a sequential sperrorest call should be used for hyperparameter tuning in a nested cross-validation.

#### References

Brenning, A. 2012. Spatial cross-validation and bootstrap for the assessment of prediction rules in remote sensing: the R package 'sperrorest'. 2012 IEEE International Geoscience and Remote Sensing Symposium (IGARSS), 23-27 July 2012, p. 5372-5375. [https://ieeexplore.ieee.](https://ieeexplore.ieee.org/document/6352393) [org/document/6352393](https://ieeexplore.ieee.org/document/6352393)

Brenning, A. 2005. Spatial prediction models for landslide hazards: review, comparison and evaluation. Natural Hazards and Earth System Sciences, 5(6), 853-862. [doi:10.5194/nhess58532005](https://doi.org/10.5194/nhess-5-853-2005)

Brenning, A., S. Long & P. Fieguth. 2012. Detecting rock glacier flow structures using Gabor filters and IKONOS imagery. Remote Sensing of Environment, 125, 227-237. [doi:10.1016/](https://doi.org/10.1016/j.rse.2012.07.005) [j.rse.2012.07.005](https://doi.org/10.1016/j.rse.2012.07.005)

Russ, G. & A. Brenning. 2010a. Data mining in precision agriculture: Management of spatial information. In 13th International Conference on Information Processing and Management of Uncertainty, IPMU 2010; Dortmund; 28 June - 2 July 2010. Lecture Notes in Computer Science, 6178 LNAI: 350-359.

#### sperrorest 35

Russ, G. & A. Brenning. 2010b. Spatial variable importance assessment for yield prediction in Precision Agriculture. In Advances in Intelligent Data Analysis IX, Proceedings, 9th International Symposium, IDA 2010, Tucson, AZ, USA, 19-21 May 2010. Lecture Notes in Computer Science, 6065 LNCS: 184-195.

#### Examples

```
## ------------------------------------------------------------
## Classification tree example using non-spatial partitioning
## ------------------------------------------------------------
# Muenchow et al. (2012), see ?ecuador
fo \le slides \sim dem + slope + hcurv + vcurv + log.carea + cslope
library(rpart)
mypred_part <- function(object, newdata) predict(object, newdata)[, 2]
ctrl \le rpart.control(cp = 0.005) # show the effects of overfitting
# show the effects of overfitting
fit \le- rpart(fo, data = ecuador, control = ctrl)
### Non-spatial cross-validation:
mypred_part <- function(object, newdata) predict(object, newdata)[, 2]
nsp_res <- sperrorest(
 data = ecuador, formula = fo,model_fun = rpart,
  model_{\text{args}} = list(control = \text{ctrl}),pred_fun = mypred_part,
  progress = TRUE,
  smp_fun = partition_cv,
  smp_{args} = list(repetition = 1:2, nfold = 3))
summary(nsp_res$error_rep)
summary(nsp_res$error_fold)
summary(nsp_res$represampling)
# plot(nsp_res$represampling, ecuador)
### Spatial cross-validation:
sp_res <- sperrorest(
  data = ecuador, formula = fo,model_fun = rpart,
 model_{\text{args}} = list(control = \text{ctrl}),pred_fun = mypred_part,
  progress = TRUE,
  smp_fun = partition_kmeans,
  smp_{args} = list(repetition = 1:2, nfold = 3))
summary(sp_res$error_rep)
summary(sp_res$error_fold)
summary(sp_res$represampling)
# plot(sp_res$represampling, ecuador)
```

```
smry <- data.frame(
 nonspat_training = unlist(summary(nsp_res$error_rep,
   level = 1)$train_auroc),
  nonspat_test = unlist(summary(nsp_res$error_rep,
   level = 1)$test_auroc),
  spatial_training = unlist(summary(sp_res$error_rep,
   level = 1)$train_auroc),
  spatial_test = unlist(summary(sp_res$error_rep,
   level = 1)$test_auroc)
)
boxplot(smry,
  col = c("red", "red", "red", "green",main = "Training vs. test, nonspatial vs. spatial",
 ylab = "Area under the ROC curve"
\mathcal{L}
```
summary.represampling *title Summary statistics for a resampling objects*

### Description

Calculates sample sizes of training and test sets within repetitions and folds of a resampling or represampling object.

### Usage

```
## S3 method for class 'represampling'
summary(object, ...)
```
## S3 method for class 'resampling' summary(object, ...)

### Arguments

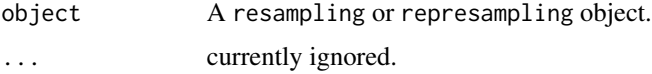

### Value

A list of data.frames summarizing the sample sizes of training and test sets in each fold of each repetition.

<span id="page-35-0"></span>

<span id="page-36-1"></span><span id="page-36-0"></span>summary.sperroresterror

*Summarize error statistics obtained by sperrorest*

#### Description

summary.sperroresterror calculates mean, standard deviation, median etc. of the calculated error measures at the specified level (overall, repetition, or fold). summary.sperrorestreperror does the same with the pooled error, at the overall or repetition level.

#### Usage

```
## S3 method for class 'sperroresterror'
summary(object, level = 0, pooled = TRUE, na.rm = TRUE, \ldots)
```
#### Arguments

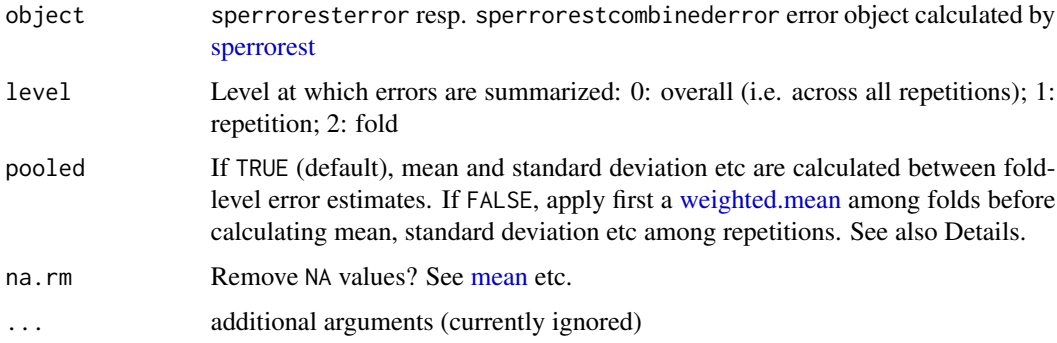

### Details

Let's use an example to explain the error\_rep argument. E.g., assume we are using 100-repeated 10-fold cross-validation. If error\_rep = TRUE (default), the mean and standard deviation calculated when summarizing at level  $= 0$  are calculated across the error estimates obtained for each of the 100\*10 = 1000 folds. If error\_rep = FALSE, mean and standard deviation are calculated across the 100 repetitions, using the weighted average of the fold-level errors to calculate an error value for the entire sample. This will essentially not affect the mean value but of course the standard deviation of the error.

error\_rep = FALSE is not recommended, it is mainly for testing purposes; when the test sets are small (as in leave-one-out cross-validation, in the extreme case), consider running [sperrorest](#page-30-1) with error\_rep = TRUE and examine only the error\_rep component of its result.

### Value

Depending on the level of aggregation, a list or data. frame with mean, and at level 0 also standard deviation, median and IQR of the error measures.

### <span id="page-37-0"></span>See Also

[sperrorest](#page-30-1)

#### <span id="page-37-1"></span>summary.sperrorestimportance

*Summarize variable importance statistics obtained by sperrorest*

### Description

summary.sperrorestimportance calculated mean, standard deviation, median etc. of the calculated error measures at the specified level (overall, repetition, or fold).

### Usage

## S3 method for class 'sperrorestimportance' summary(object, level =  $0$ , na.rm = TRUE, which = NULL, ...)

### Arguments

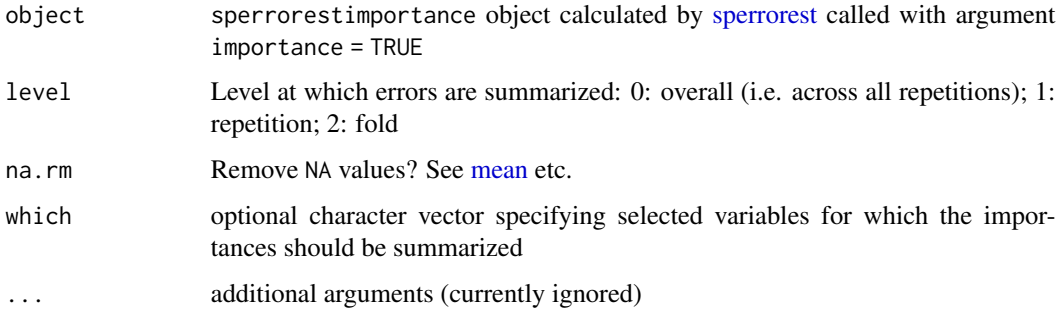

#### Value

a list or data.frame, depending on the level of aggregation

summary.sperrorestreperror

*Summary and print methods for sperrorest results*

### Description

Summary methods provide varying level of detail while print methods provide full details.

### <span id="page-38-0"></span>tile\_neighbors 39

### Usage

```
## S3 method for class 'sperrorestreperror'
summary(object, level = 0, na.rm = TRUE, ...)
## S3 method for class 'sperrorest'
summary(object, ...)
## S3 method for class 'sperrorestimportance'
print(x, \ldots)## S3 method for class 'sperroresterror'
print(x, \ldots)## S3 method for class 'sperrorestreperror'
print(x, \ldots)## S3 method for class 'sperrorest'
print(x, \ldots)## S3 method for class 'sperrorestbenchmarks'
print(x, \ldots)## S3 method for class 'sperrorestpackageversion'
```
## $print(x, \ldots)$

### Arguments

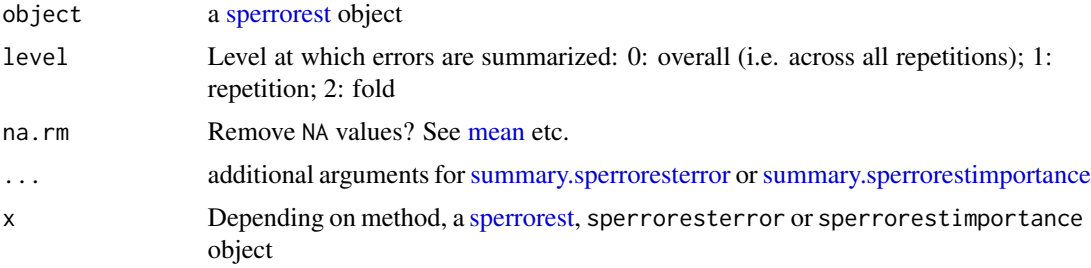

### See Also

[sperrorest,](#page-30-1) [summary.sperroresterror,](#page-36-1) [summary.sperrorestimportance](#page-37-1)

<span id="page-38-1"></span>tile\_neighbors *Determine the names of neighbouring tiles in a rectangular pattern*

### Description

This based on 'counting' up and down based on the tile name.

### Usage

tile\_neighbors(nm, tileset, iterate = 0, diagonal = FALSE)

## Arguments

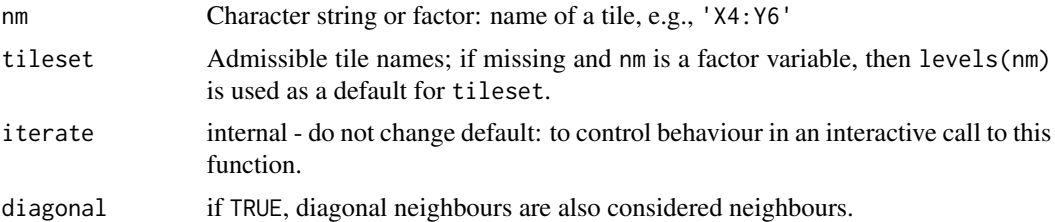

### Value

Character string.

# <span id="page-40-0"></span>**Index**

```
add.distance, 3, 9
add.distance.represampling, 33
add.distance.resampling, 3
as.character.tilename (as.tilename), 7
as.numeric.tilename (as.tilename), 7
as.represampling, 4
as.represampling_list
        (as.represampling), 4
as.resampling, 5
as.resampling(), 14
as.resampling.factor, 17, 18, 22
as.resampling_default (as.resampling), 5
as.resampling_list (as.resampling), 5
as.tilename, 7
as.tilename_character (as.tilename), 7
as.tilename_numeric (as.tilename), 7
```

```
dataset_distance, 3, 4, 8
```

```
err_default, 9, 33
```

```
gc, 33
get_small_tiles, 10, 21, 22
```

```
IQR, 10
is.resampling (as.resampling), 5
is_represampling (as.represampling), 4
```

```
kmeans, 18–20
```

```
mad, 10
mean, 37–39
```
partition\_cv, *[5](#page-4-0)*, *[7](#page-6-0)*, [11,](#page-10-0) *[16–](#page-15-0)[20](#page-19-0)* partition\_cv(), *[14](#page-13-0)* partition\_cv\_strat, [13](#page-12-0) partition\_disc, [14,](#page-13-0) *[20](#page-19-0)*, *[25](#page-24-0)* partition\_factor, [16,](#page-15-0) *[18](#page-17-0)* partition\_factor\_cv, [17](#page-16-0) partition\_kmeans, *[5](#page-4-0)*, *[7](#page-6-0)*, *[16](#page-15-0)*, [18,](#page-17-0) *[32](#page-31-0)* partition\_loo *(*partition\_disc*)*, [14](#page-13-0) partition\_tiles, *[7,](#page-6-0) [8](#page-7-0)*, *[11](#page-10-0)*, *[20](#page-19-0)*, [20,](#page-19-0) *[28](#page-27-0)* plot, *[23](#page-22-0)* plot.represampling, [22](#page-21-0) plot.resampling *(*plot.represampling*)*, [22](#page-21-0) points, *[23](#page-22-0)* print.represampling *(*as.represampling*)*, [4](#page-3-0) print.resampling *(*as.resampling*)*, [5](#page-4-0) print.sperrorest *(*summary.sperrorestreperror*)*, [38](#page-37-0) print.sperrorestbenchmarks *(*summary.sperrorestreperror*)*, [38](#page-37-0) print.sperroresterror *(*summary.sperrorestreperror*)*, [38](#page-37-0) print.sperrorestimportance *(*summary.sperrorestreperror*)*, [38](#page-37-0) print.sperrorestpackageversion *(*summary.sperrorestreperror*)*, [38](#page-37-0) print.sperrorestreperror *(*summary.sperrorestreperror*)*, [38](#page-37-0) print.tilename *(*as.tilename*)*, [7](#page-6-0) rep, *[6](#page-5-0)*

```
represampling, 3, 4, 7, 8, 11–19, 21–24, 34
represampling (as.represampling), 4
represampling_bootstrap, 6, 7, 23
represampling_disc_bootstrap, 5, 25, 27
represampling_factor_bootstrap, 26, 28
represampling_tile_bootstrap, 7, 8, 27,
         28
resample_factor, 29
resample_strat_uniform, 29, 32
resample_strat_uniform(), 14, 29, 31
resample_uniform, 30, 32
```
resample\_uniform() , *[30](#page-29-0)* resampling , *[3](#page-2-0) – [5](#page-4-0)* , *[12](#page-11-0)* , *[22](#page-21-0) [–24](#page-23-0)* resampling *(*as.resampling *)* , [5](#page-4-0) sample , *[15](#page-14-0)* sample() , *[29](#page-28-0) [–31](#page-30-0)* set.seed , *[12](#page-11-0) , [13](#page-12-0)* , *[15](#page-14-0)* , *[18](#page-17-0) , [19](#page-18-0)* , *[21](#page-20-0)* , *[24](#page-23-0) , [25](#page-24-0)* , *[27,](#page-26-0) [28](#page-27-0)* sperrorest , *[12](#page-11-0)* , *[16](#page-15-0)[–18](#page-17-0)* , *[20](#page-19-0)* , *[22](#page-21-0)* , [31](#page-30-0) , *[37–](#page-36-0)[39](#page-38-0)* sperrorest() , *[14](#page-13-0)* sperrorest-package , [2](#page-1-0) summary.represampling, [36](#page-35-0) summary.resampling *(*summary.represampling *)* , [36](#page-35-0) summary.sperrorest *(*summary.sperrorestreperror *)* , [38](#page-37-0) summary.sperroresterror , [37](#page-36-0) , *[39](#page-38-0)* summary.sperrorestimportance , [38](#page-37-0) , *[39](#page-38-0)* summary.sperrorestreperror, [38](#page-37-0) tile\_neighbors , *[21](#page-20-0) , [22](#page-21-0)* , [39](#page-38-0) tilename , *[11](#page-10-0)* tilename *(*as.tilename *)* , [7](#page-6-0) validate.resampling *(*as.resampling *)* , [5](#page-4-0) weighted.mean , *[37](#page-36-0)*